<span id="page-0-0"></span>[Théorie algébrique des nombres avancée](#page-21-0)

### Théorie algébrique des nombres avancée

#### B. Allombert et A. Page

IMB CNRS/Université de Bordeaux/INRIA

23/11/2017

K ロ ▶ K @ ▶ K 할 ▶ K 할 ▶ | 할 | K 9 Q Q

## polgalois

P1 = 
$$
x^4 - 5
$$
;  
\nP2 =  $x^4 - x^3 - 7*x^2 + 2*x + 9$ ;  
\nP3 =  $x^4 - x^3 - 3*x^2 + x - 1$ ;  
\npolgalois (P1)  
\n%4 = [8, -1, 1, "D(4)"]  
\npolgalois (P2)  
\n%5 = [12, 1, 1, "A4"]  
\npolgalois (P3)  
\n%6 = [24, -1, 1, "S4"]

K ロ ▶ K @ ▶ K 할 > K 할 > 1 할 > 1 9 Q Q \*

[Théorie algébrique des nombres avancée](#page-0-0)

## nfsplitting

$$
Q1 = nfsplitting (P1)
$$
\n
$$
87 = x^8 + 70*x^4 + 15625
$$
\n
$$
Q2 = nfsplitting (P2)
$$
\n
$$
88 = x^12 - 59*x^10 + 1269*x^8 - 12231*x^6
$$
\n
$$
+ 51997*x^4 - 79707*x^2 + 26569
$$

K ロ ▶ K @ ▶ K 할 > K 할 > 1 할 > 1 9 Q Q \*

### nfsplitting

 $Q3 = nfsplitting(P3)$ 

- $\%9 = x^24+12*x^23-66*x^22-1232*x^21+735*x^20$ 
	- $+54012*x^19+51764*x^18-1348092*x^17-2201841*x^16$
	- $+21708244*x^15+41344014*x^14-241723272*x^13$
	- $-454688929*x^12+1972336584*x^11+3130578366*x^10$
	- $-12348327032*x^9-13356023346*x^8+59757161004*x^7$  $+32173517686*x^6-204540935496*x^5-11176476888*x^4$ +433089193668\*x^3-155456858376\*x^2-422808875280\*x +320938557273

 $Q3 =$  polredbest  $(Q3)$ 

 $%10 = x^24-6*x^23+18*x^22-38*x^21+60*x^20-54*x^19$ 

 $-13*$ x^18+126\*x^17-228\*x^16+220\*x^15+24\*x^14

 $-396*x^13+521*x^12-216*x^11-48*x^10-32*x^9-66*x^8$  $+666$ \*x^7-1013\*x^6+348\*x^5+510\*x^4-654\*x^3+234\*x^2  $+36*x+9$ **KOD KARD KED KED BE YOUR** 

### galoisinit

```
gal = galoisinit(Q3);gal.gen
812 = [Vecsmall([19, 11, 17, 14, 13, 12, 10, 9, 8, 7, 2, 6, 5,4,23,22,3,21,1,24,18,16,15,20]),Vecsmall([14,10,5,
 19,3,24,11,16,22,2,7,20,17,1,21,8,13,23,4,12,15,9,
 18,6]),Vecsmall([5,15,6,13,20,19,23,7,11,18,21,4,
 12,17,16,2,24,22,3,1,9,10,8,14]),Vecsmall([2,1,9,
 10,16,21,14,17,3,4,19,18,22,7,20,5,8,12,11,15,6,
 13,24,23])]
ord = gal.orders
\$13 = Vecsmall([2, 2, 3, 2])prod(i=1,#ord,ord[i])
%14 = 24galoisidentify(gal)
\$15 = [24, 12]
```
#### Théorie de Galois effective

```
L = qaloissubgroups(qal);
#T.$17 = 30R1 = qaloisfixedfield(qal, L[25])[1];
polgalois(R1)
\$19 = [24, 1, 1, "S 4(6d) = [2^2]S(3)"]
R2 = qaloisfixedfield(qal, L[28])[1];
polgalois(R2)
821 = [24, -1, 1, "S_4(6c) = 1/2[2^3]S(3)"]
```
#### Groupes de ramification

```
nf = nfinite(Q3);factor(nf.disc)
23 =[ 3 28]
[11 16]
dec3 = idealprimedec(nf,3);pr3 = dec3[1];[#dec3, pr3.f, pr3.e]
\$26 = [4, 1, 6]
```
K ロ ▶ K @ ▶ K 할 ▶ K 할 ▶ | 할 | K 9 Q Q

#### Groupes de ramification

```
ram3 = idealramgroups(nf,qal,pr3);
#ram3
828 = 3galoisidentify(ram3[1])
829 = [6, 1]galoisisabelian(ram3[1])
\$30 = 0galoisidentify(ram3[2])
831 = [6, 1]galoisidentify(ram3[3])
\$32 = [3, 1]
```
**KOD KARD KED KED BE YOUR** 

#### Groupes de ramification

```
\text{dec11} = \text{idealprimedec(nf, 11)};pr11 = dec11[1];[\text{\texttt{\#dec11, pr11.f, pr11.e}}]\$35 = [4, 2, 3]ram11 = idealramgroups(nf,qal,pr11);
#ram11
837 = 2galoisidentify(ram11[1])
838 = [6, 1]galoisidentify(ram11[2])
$39 = [3, 1]
```
### **Frobenius**

```
dec2 = idealprimedec(nf,2);pr2 = dec2[1];[#dec2, pr2.f, pr2.e]
$42 = [6, 4, 1]frob2 = idealfrobenius(nf, gal, pr2);permorder(frob2)
844 = 4
```
### Kronecker–Weber

N = 
$$
7*13*19
$$
;  
\nLI = polsubcyclo(N, 3);  
\nL2 = [P | P <- L1, #factor (nfinite(P).disc) [,1]==3]  
\n $*47 = [x^3+x^2-576*x+5123, x^3+x^2-576*x-64, x^3+x^2-576*x-5251, x^3+x^2-576*x+1665]$ 

#### Kronecker–Weber

```
G = znstar(N)848 = [1296, [36, 6, 6], [Mod(743, 1729)],Mod(248, 1729), Mod(407, 1729)]]
H = \text{mathmondid}([1, 0; -1, 1; 0, -1], 3);pol = qaloissubcyclo(G,H)\$50 = x^3 + x^2 - 576*x - 64factor(nfinit(pol).disc)
8.51 =[ 7 2]
[13 2]
[19 2]
```
#### Corps de classe de Hilbert

```
bnf = bnfinit(a^2+23);bnf.cyc
853 = 131bnr = bnrinit(bnf,1);bnr.mod
\$55 = [[1, 0; 0, 1], []]R = rnfkummer(bnr)
\$56 = x^3 - 3*x + Mod(a, a^2 + 23)[cond, bnr, subq] = rnfconductor(bnf, R);cond
\$58 = [[1, 0; 0, 1], [1]subg
859 = [3]
```

```
bnf = bhfinit(a^2+3);bnr = bnrinit(bnf, 6);
[deg,r1,D] = 6nrdisc(bnr);
deg
$63 = 6r1
%64 = 0\Gamma%65 = -34992
```

```
[degree],rlrel,Drel] =bnrdisc(bnr, 1);degrel
%67 = 3r1rel
$68 = 0Drel
$69 =[36 0]
[ 0 36]
```
K ロ > K 個 > K ミ > K ミ > 「ミ → の Q Q →

```
R = rnfkummer(bnr)\frac{1}{2}70 = x^3 - 2P = rnfequation(bnf, R)
\frac{1}{2} = x<sup>^</sup>6 + 9*x<sup>^</sup>4 - 4*x<sup>^</sup>3 + 27*x<sup>^</sup>2 + 36*x + 31
nf = nfinit(P):
nf.disc
873 = -34992nf.sign
$74 = [0, 3]
```

```
id31 = idealprimedeec(bnf, 31) [1];bnrisprincipal(bnr,id31,0)
876 = 101~
ispower(Mod(2,31),3)
877 = 1
```
[Théorie algébrique des nombres avancée](#page-0-0)

#### Unités de Stark

```
r = 1fun([bnr, [1]], 0, 1)
878 = 1.3473773483293841009181878914456 + 0.E-61*IR2 = \text{alqdep}(\exp(r), 3)\frac{1}{2}79 = x^3 - 3*x^2 - 3*x - 1P2 = rnfequation(bnf, R2);
nfission(P2,nf)!=0881 = 1
```
#### Rayons avec places infinies

```
bnf=bnfinit(a^2-217);
bnf.cyc
883 = 11bnrinit(bnf,1).cyc
884 = 11bnrinit(bnf,[1,[1,1]]).cyc
885 = [2]
```
### Méthodes transcendantes

```
\nquad\n  
$$
\text{quadhibert}(-31)
$$
\n $\$86 = x^3 + x^2 + 1$ \n\n   $\text{lift}(\text{quadray}(13,7))$ \n $\$87 = x^3 + (-7*y - 11)*x^2 + (56*y + 73)*x$ \n $+ (-91*y - 118)$ \n
```

K ロ ▶ K @ ▶ K 할 ▶ K 할 ▶ 이 할 → 9 Q Q\*

#### Action galoisienne sur le groupe des classes

```
bnf = bhfinit(x^2+2*3*5*7*11);bnf.cyc
889 = [4, 2, 2, 2]bnr = bnrinit(bnf, 1, 1);gal = galoisinit(bnf);m = bnrgaloismatrix(bnr, gal) [1]
892 =[3 0 0 0]
[0 1 0 0]
[0 0 1 0]
[0 0 0 1]
```
**KORKARA KERKER DAGA** 

<span id="page-21-0"></span>[Théorie algébrique des nombres avancée](#page-0-0)

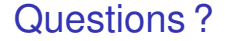

# À vos claviers !

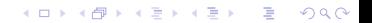